## **[Berichte](https://www.saphir.ag/wp/?page_id=59)**

[Saphir-Aktie](https://www.saphir.ag/wp/?page_id=204) / [Unternehmenskalender](https://www.saphir.ag/wp/?page_id=206) / [Hauptversammlungen](https://www.saphir.ag/wp/?page_id=101) / [Satzung](https://www.saphir.ag/wp/?page_id=676) / [FAQs](https://www.saphir.ag/wp/?page_id=210) / [Ansprechpartner](https://www.saphir.ag/wp/?page_id=212)

## **Berichte der Saphir Tec AG**

Die Saphir Tec AG verfolgt u.a. den Grundsatz, allen Aktionären zeitgleich dieselben Informationen bereitzustellen.

Deshalb finden Sie in dieser Rubrik die Geschäfts- und Quartalsberichte seit 2017 zur Ansicht und zum Download.

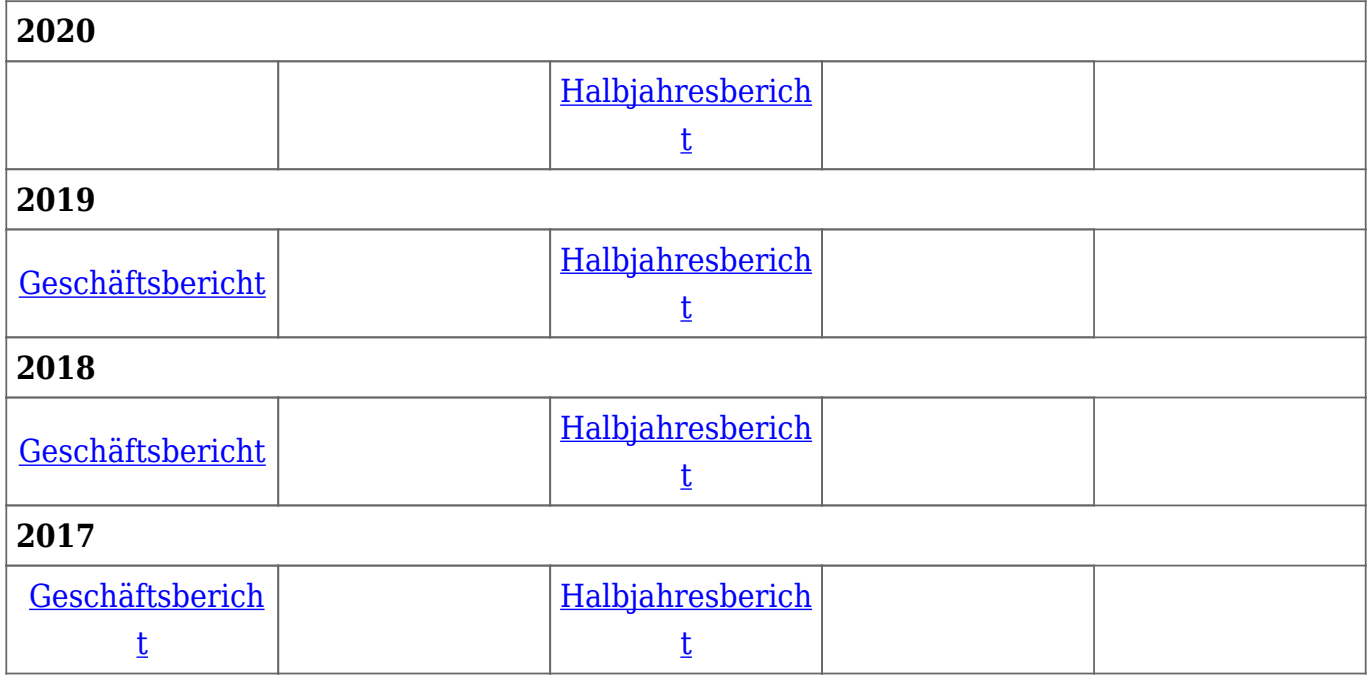

Viele aufgeführten Dokumente stehen als PDF-Datei für einen Download zur Verfügung. Für das Öffnen der heruntergeladenen Datei benötigen Sie den Adobe Reader ab Version 5.x. Sollten Sie dieses Programm bislang noch nicht auf Ihrem Rechner installiert haben, so betätigen Sie bitte die aufgeführte Schaltfläche, die ein Fenster mit der Webseite des Herstellers Adobe öffnet. Dort wird Ihnen die

neueste Version des Adobe Reader kostenlos zum Download angeboten.

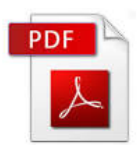